# **Usb Socket Wiring Diagram**

Usb Socket Wiring Diagram[FREE]. Book file PDF easily for everyone and every device. You can download and read online Usb Socket Wiring Diagram file PDF Book only if you are registered here. And also You can download or read online all Book PDF file that related with usb socket wiring diagram book. Happy reading Usb Socket Wiring Diagram Book everyone. Download file Free Book PDF Usb Socket Wiring Diagram at Complete PDF Library. This Book have some digital formats such us : paperbook, ebook, kindle, epub, and another formats. Here is The Complete PDF Book Library. It's free to register here to get Book file PDF Usb Socket Wiring Diagram.

#### **RELOOP RMX 40 USB SERVICE MANUAL Pdf Download**

March 10th, 2019 - Page 1 Table Of Contents SERVICE MANUAL RMX 40 USB MODEL NO RMX 40 USB Contents Specification Block Diagram Packing View Packing View Part List Point To Point Wiring Diagram Exploded View 8 10 Exploded View Part List 11 26 Electrical Part List 27 30 Schematic Diagram 31 38 Printed Circuit Board Diagram

#### **RIGblaster plus USB West Mountain Radio Home**

March 16th, 2019 - 4 RIGblaster plus If you used and connected the DB9M to DB9F cable to a real serial port continue to step 5 If all you have on your computer to use for serial control is a USB socket then

# **Electrical connector Wikipedia**

March 17th, 2019 - An electrical connector is an electro mechanical device used to join electrical terminations and create an electrical circuit Electrical connectors consist of plugs and jacks female ended The connection may be temporary as for portable equipment require a tool for assembly and removal or serve as a permanent electrical joint between two wires or devices

## **BELKIN F6H375 USB USER MANUAL Pdf Download**

March 16th, 2019 - View and Download Belkin F6H375 USB user manual online Belkin F6H375 USB Power Supply Operating Instruction F6H375 USB UPS pdf manual download Also for F6h550 usb F6h375 550usb F6b550 usb

## **Wiring Help for Power Mirror Mod Tacoma World**

March 16th, 2019 - Hi Taco47001 I appreciate the diagram especially locating it for me on page 109 but I m a very simple man when it comes to electrical diagrams

# **Assembly Guide MegaSquirt R V3 0 Main Board**

March 16th, 2019 - The components themselves have a designation as well and confusingly these also often have the form or capital letters followed by numbers For example IRFZ44 a specific component the injector driver

FETs

#### **V 9989 Multi Messager USB Installation amp User Manual**

March 17th, 2019 - Multi Messager USB Layout Summary Front of Unit SPEAKER The SPEAKER switch can be turned ON and OFF to monitor audio The switch has no effect on the

#### **USB Sound Card with PCM2902 Electronics DIY**

March 17th, 2019 - This is USB sound card with PCM2902 chip For the purpose of testing the D A converters I built a simple USB sound card with the circuit PCM2902 The card has analog input and output an electrical S PDIF output galvanically separated input and optical input and output TOSLINK The heart of USB sound card is PCM2902 it is a circuit connection which is a complete USB codec

## **Complete Microchip PIC Solution**

March 16th, 2019 - PICCIRCUIT providing complete solution for the Microchip PIC microcontroller design with lowest total design cost and fastest development period

# **RIGblaster Nomic West Mountain Radio Home**

March 11th, 2019 - RIGblaster nomic RIGblaster nomic USB owners Manual Thank you for purchasing a RIGblaster nomic We hope that it provides many hours of amateur radio enjoyment FoR MAXiMUM EnJoYMEnt PLEASE PRoCEEd in oRdER StEP BY StEP do

#### **install an New Style NTE5c BT OpenReach etc Telephone**

March 16th, 2019 -  $\hat{a} \in \{\}$  install an New Style NTE5c BT OpenReach etc Telephone Master Socket â€" replacing NTE5a

#### **Android Arduino USB Host Simple Digital Output**

March 15th, 2019 - Simplest possible digital output with Android and Arduino This article will discuss the bare minimal requirements for development of an Android USB digital output device

# **Video cable schematics GeoCities**

March 16th, 2019 - VGA Scart Arcade connection cables Español Video cable schematics Index Introduction VGA to Scart VGA to Arcade monitor

# **Wiring of the Distribution Board From Energy Meter to the**

March 17th, 2019 - Electrical Wiring Installation of the Distribution Board Single Phase Supply From Utility Pole amp Energy Meter to the Consumer Unit How to Wire Distribution Board DIY Home Electric Supply Wiring Installation Tutorial Distribution Board installation without RCD Residual Current Device CB and MCB Circuit breaker Wiring Connection and Installation

# **Line Jacks Telephones UK**

March 15th, 2019 - CONTENTS OF TELEPHONES UK View our new web site We supply amp install Telephone Systems as well as rectifying telephone wiring amp broadband faults

**Wiring extra reverse lights to switch and preexisting**

March 17th, 2019 - SPDT 3 position switch on off on in the cab Two incoming fused power sources one tapped to reverse light wire in the cab the other from another positive power source either a new one run into the cab on anytime or tapped to a circuit that s hot on ACC

# **M3 ATX intelligent ATX automotive power supply 12 24V**

March 16th, 2019 - U S Patent no 7 539 023 other US and Intl patents pending Intelligent Automotive Car DC DC ATX PC Power Supply M3 ATX is an intelligent high power vehicle car boat electric cart DC DC ATX PC power supply designed for car pc or battery powered applications

# **Homebrew USB DMX Interface with Sparkfun FT232RL Openschemes**

March 17th, 2019 - By wilbur January 11 2012 9 30 am Total newbie here but want to give this a go Donâ $\epsilon$ <sup>m</sup>t have the components yet but I am ordering them I understand the diagram above but what how do I  $\hat{a} \in \mathbb{CP}$  DE Data out enable to 5V tie RE Receive enable to GND connect TxD and RxD and attach an XLR connector â€.

# **Electronic Circuits and Diagrams Electronic Projects and**

March 13th, 2019 - We feature 2000 electronic circuits circuit diagrams electronic projects hobby circuits and tutorials all for FREE Since 2008 we have been providing simple to understand educational materials on electronics for engineering students and hobbyists alike

# **Build a USB Powered AA NiMH and NiCd Battery Charger**

March 15th, 2019 - Iâ€<sup>™</sup>m always complaining about all the chargers and wall warts I need to carry with me when going on a trip This project which can charge a pair of AA Nickel Metal Hydride NiMH or Nickel Cadmium NiCd cells using a laptopâ€<sup>™</sup>s USB port for power arose to address part of that problem

#### **How to Build your Own USB PIC Programmer Circuits Gallery**

March 14th, 2019 - How to Build your Own USB PIC Programmer Gallery of Electronic Circuits and projects providing lot of DIY circuit diagrams Robotics amp Microcontroller Projects Electronic development tools

# **How to Make a Bench Power Supply 20 Steps with Pictures**

July 7th, 2017 - A bench power supply is an extremely handy bit of kit to have around for electronics hobbyists but they can be expensive when purchased from the market

# **DC DC ATX PSUs Mini ITX Motherboards Power Supplies**

March 16th, 2019 - DCDC USB DCDC USB Intelligent buck boost DC DC converter with USB interface 100watt Wide range input 6 34V Programmable output 5 24V Default output 12V High current up to 10A

# **RFLink Wiring Details â‹… RFLink Gateway**

March 17th, 2019 - This page holds wiring details for various RF transmitter receiver and transceiver modules for 433 mhz 868mhz and 2 4 Ghz If you have wiring diagrams for other modules that you used with RFLink send a mail with details and we will add it to the page

# **Micro800 Controllers Brochure with A2 Poster**

March 15th, 2019 - Find out more at www rockwellautomation com go micro800 Micro800 Controller Plug in Modules Customize Your Applications with Space saving Plug in Modules

# **4 Channel DMX512 Driver PIC Projects**

March 16th, 2019 - Description This project is a 4 channel DMX512 driver board It features four power MOSFETs that can be configured to operate in PWM mode or as on off outputs

#### **GT 511C3 Fingerprint Scanner Hardware Wiring and**

March 15th, 2019 - GT 511C3 Fingerprint Scanner Hardware Wiring and Connector Numbering Created on 27 November 2014

#### **Computer Control gt SoundFX USB Decoder Programmer PR3**

March 14th, 2019 - Product Support for Computer Control gt SoundFX USB Decoder Programmer PR3 View the Product Page for the PR3

#### **WiringPi Gordons Projects**

March 16th, 2019 - WiringPi is an Arduino wiring like library written in C and released under the GNU LGPLv3 license which is usable from C and C and many other languages with suitable wrappers See below You may be familiar with the Arduinoâ $\epsilon$ | Briefly Arduino is really two things one is a hardware platform the other software and part of the software is a package called Wiring

# **iCP01 USB Microchip PIC Programmer with ICSP amp PICkit 2**

March 17th, 2019 - usbStick is a mini size 28 Pin USB PIC IO Board with 13x input output analog pwm pins Great tool for signals monitoring as oscilloscope data acquisition and circuit troubleshooting at 1mSec Samples period

#### **Arduino Tutorial Lesson 3 Breadboards and LEDs**

March 15th, 2019 - The resistor is the most basic and also most common electronic part An electronic gadget such as an mp3 player has easily a thousand resistors inside of it Behold a resistor

# **Voltmeter Ammeter Electronics DIY**

March 15th, 2019 - This Voltmeter Ammeter was designed to measure output voltage of 0 70V 0 500V with 100mV resolution and 0 10A or more current with 10mA resolution

# **Part One Direct Ethernet connection setup using the**

March 16th, 2019 - Connecting Windows XP and Windows Vista computers Overview Preparation Part One Direct Ethernet connection setup using the Network Setup Wizard

## **TL866 High Performance Universal Programmer**

March 14th, 2019 - High Speed Programming This programmer has Built in MCU with high performance and high capacity USB interface at the communication speed of 12Mbps being in line with For each chip well designed programming algorithm and USB high speed communications

#### **Power supply unit computer Wikipedia**

March 14th, 2019 - The desktop computer power supply changes alternating current from a wall socket of mains electricity to low voltage direct current to operate the processor and peripheral devices Several direct current voltages are required and they must be regulated with some accuracy to provide stable operation of the computer

#### **TV Amplifiers Boosters SatCure**

March 16th, 2019 - TV Amplifiers Boosters Blue area represents noise Yellow represents usable signal A digital tuner has a critical threshold

# **Industrial Automation in India PLC SCADA DCS Training in**

March 14th, 2019 - We are Chennai based leading company engaged in supplying of electrical and automation systems for various industrial segments Hindustan Automation Solutions has always been a customer oriented firm which makes sincere efforts to manufacture and supply latest and useful software and hardware for its valuable clientele across India Today s world revolves around high technology amp most

# **Jaycar Electronics Components connectors switches**

March 16th, 2019 - Jaycar Electronics offers electronics kits components semiconductors enclosures batteries amp chargers power supplies test equipment tools speakers car sound

# **Arduino Uno R3 DEV 11021 SparkFun Electronics**

March 28th, 2018 - SparkFun currently pays royalties on the official Arduino boards we make this includes the Pro Pro Minis Fio Lilypad and Lilypad USB We also have quite a few boards we make that are not official Arduino boards and therefor do not have royalties associated with them like the Pro Micro Fio V3 SamD21 boards Qduino board and the Uno compatible Redboard in some cases we offered to pay

#### **3 Ways to Install a Security Camera System for a House**

March 17th, 2019 - How to Install a Security Camera System for a House The idea of drilling holes through the walls of your house to run video and power cables for a security camera system might seem daunting but many security systems come in all included

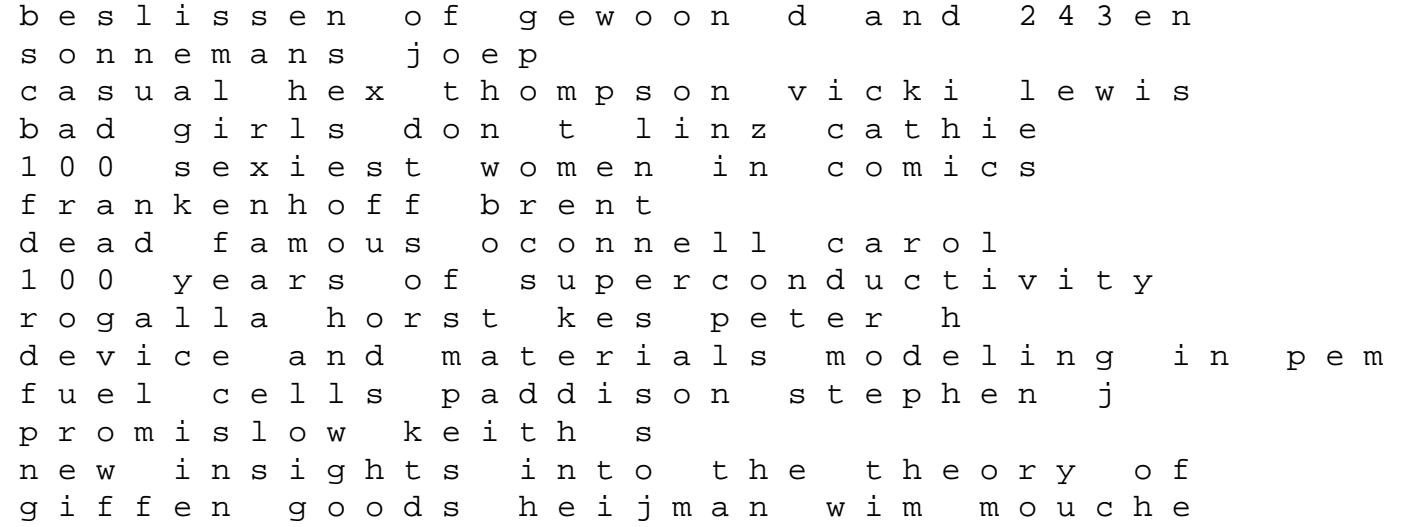

pierre colorado s finest lynn sheryl d alembert s principle crumey andrew changing patterns barrow judith the political economy of noncompliance siegel scott amore and amaretti cosford victoria biology conservation and sustainable development of sturgeons domezain alberto carmona ramn garca gallego manuel hern ando jos antonio rodrguez fern ando ruiz rejn manuel a death in jerusalem marton kati<br>placing latin america jackiewicz edward 1 bosco fern ando j cosmology harrison edward cancer mortality and morbidity patterns in the us population manton k gakushevich igor kravchenko julia advanced methods in materials processing defects predeleanum gilormini p designing web and mobile graphics schmitt christopher